## All C# Operators by precendence

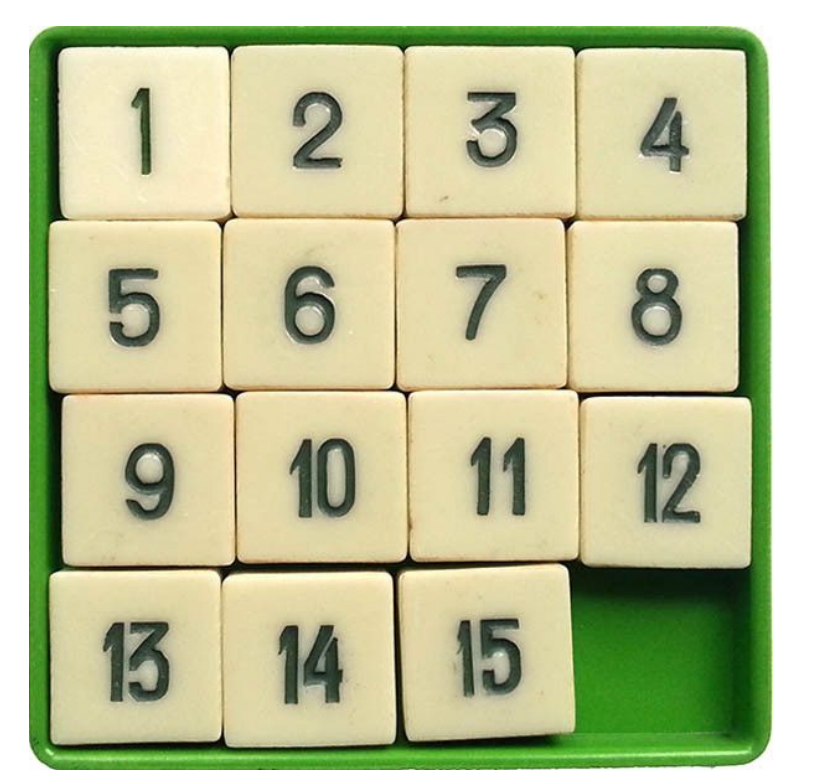

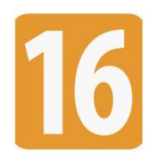

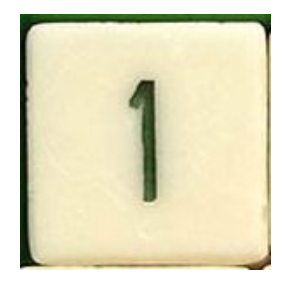

# Primary operators

- x.y Member access operator
- x?.y Null-conditional member access operator
- a[i] Indexer operator
- x?[y] Null-conditional indexer operator
- $f(x)$  Invocation operator
- x++ Increment operator
- x-- Decrement operator

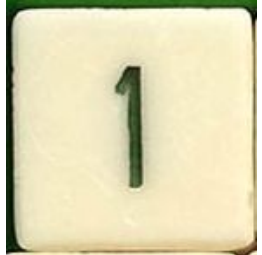

# Primary operators

- newcreates a new instance of a type
- typeof obtains the System.Type instance for a type
- checked explicitly enable overflow checking
- unchecked suppress overflow-checking
- default produce default value of a type
- name of obtains the name of a variable, type, member
- delegate creates an anonymous method
- sizeof returns the number of bytes occupied by a variable of a given type
- stackalloc allocates a block of memory on the stack
- x->y pointer member access operator

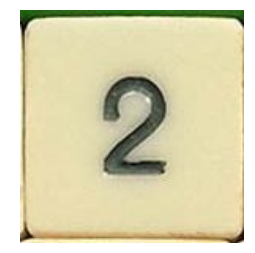

### Unary operators

- +x Unary plus operator
- -x Unary minus operator
- *Ix* Logical negation operator
- ~x Bitwise complement operator
- $+$  + Prefix increment operator
- -- x Prefix decrement operator

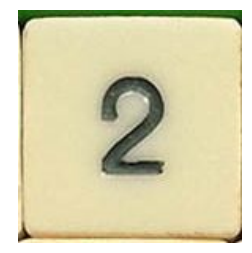

## Unary operators

- ^1 index from end operator
- (T)x cast operator explicit conversion x to type T
- await suspend evaluation until the asynchronous operation completes
- &x address-of operator returns the address of its operand
- \*x pointer indirection operator obtains the variable to which its operand points
- true returns true to indicate that its operand is definitely true
- false returns true to indicate that its operand is definitely false

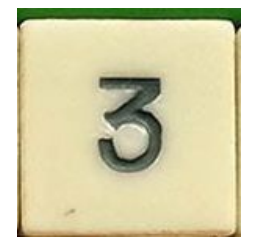

### Range operator

• x..y specifies the start and end of a range of indices as its operands (available in C# 8.0 and later)

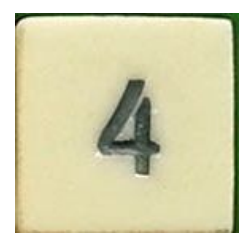

## Multiplicative operators

- $x * y$  multiplication operator computes the product of its operands
- $x / y$  division operator divides its left-hand operand by its right-hand operand
- x % y remainder operator computes the remainder after dividing its lefthand operand by its right-hand operand

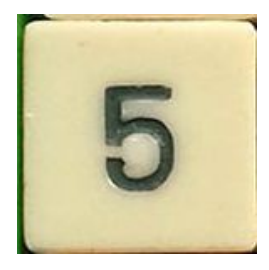

## Additive operators

•  $x + y$  addition operator computes the sum of its operands

•  $x - y$  subtraction operator subtracts its right-hand operand from its left-hand operand

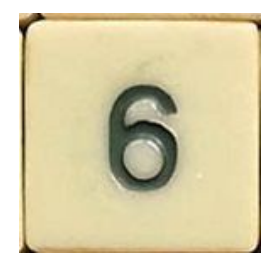

## Shift operators

### • x << y **left-shift operator**

– shifts its left-hand operand left by the number of bits defined by its right-hand operand

### • x >> y **right-shift operator**

– shifts its left-hand operand right by the number of bits defined by its right-hand operand

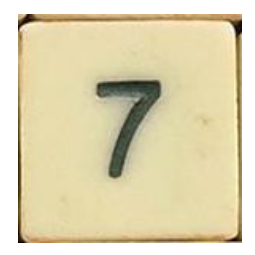

## Relational operators

- x < y **Less than operator**
- x > y **Greater than operator**
- x <= y **Less than or equal operator**
- x >= y **Greater than or equal operator**

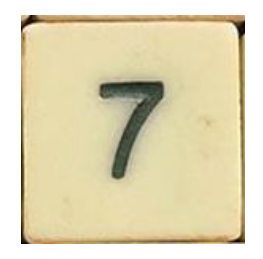

### Type-testing operators

• is

the is operator checks if the runtime type of an expression result is compatible with a given type

#### • as

the as operator explicitly converts the result of an expression to a given reference or nullable value type

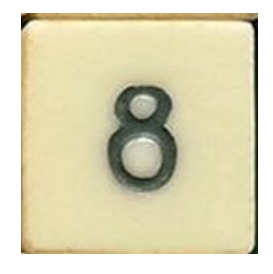

# Equality operators

•  $x == y$ 

the equality operator  $==$  returns true if its operands are equal, false otherwise

•  $x != y$ 

the inequality operator != returns true if its operands are not equal, false otherwise

## Boolean logical / bitwise operators

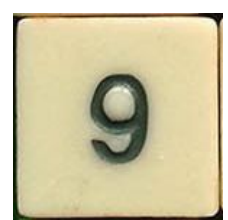

### • x & y **Logical/bitwise AND**

- computes the logical AND of its operands.
- computes the bitwise logical AND of its operands

![](_page_12_Picture_5.jpeg)

### • x ^ y **Logical/bitwise exclusive OR**

- computes the logical exclusive OR of its operands.
- computes the bitwise exclusive OR of its operands

![](_page_12_Picture_9.jpeg)

### • x | y **Logical/bitwise OR**

- computes the logical OR of its operands.
- computes the bitwise logical OR of its operands

## Conditional operators

![](_page_13_Picture_1.jpeg)

### • x && y **Conditional logical AND operator**

the conditional logical AND operator &&, also known as the "short-circuiting" logical AND operator, computes the logical AND of its operands. The result of x && y is true if both x and y evaluate to true. Otherwise, the result is false. If x evaluates to false, y is not evaluated

![](_page_13_Picture_4.jpeg)

### x || y **Conditional logical OR operator**

the conditional logical OR operator ||, also known as the "short-circuiting" logical OR operator, computes the logical OR of its operands. The result of  $x \mid y$  is true if either x or y evaluates to true. Otherwise, the result is false. If x evaluates to true, y is not evaluated.

![](_page_14_Picture_0.jpeg)

# Null-coalescing operator

• x ?? y

the null-coalescing operator ?? returns the value of its left-hand operand if it isn't null; otherwise, it evaluates the right-hand operand and returns its result.

![](_page_15_Picture_0.jpeg)

## Conditional operator

 $\cdot c$ ? t : f

ternary conditional operator, evaluates a boolean expression and returns the result of one of the two expressions, depending on whether the Boolean expression evaluates to true or false

![](_page_16_Picture_0.jpeg)

### Assignment operators

- $x = y$
- $x == y$
- $x = y$
- $x^* = y$
- $x / = y$
- $x \% = y$
- $x \% = y$
- $x \&= y$
- $x \mid y$
- $x^{\wedge} = y$
- $x \ll y$
- $x \gg = y$
- $x$  ??=  $y$

 $\mu$ , x  $\Delta$ = y" is equivalent to  $\mu$ x = x  $\Delta$  p"

![](_page_17_Picture_0.jpeg)

=>

the lambda operator  $\Rightarrow$  separates the input parameters on the left side from the lambda body on the right side